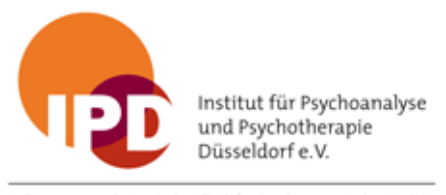

In Zusammenarbeit mit der Klinik für Psychosomatische Medizin und Psychotherapie der Heinrich-Heine-Universität Düsseldorf

## **Hinweise für die Psychotherapieplatzsuche**

Bei der Kassenärztliche Vereinigung Nordrhein [patienten.kvno.de/praxissuche](https://patienten.kvno.de/praxissuche) können Sie über Ihren Standort oder an einem Zielort den Umkreis bestimmen. Es sind alle ärztlichen und psychologischen Psychotherapeut\_innen mit und ohne eine Kassenzulassung für gesetzlich Versicherte aufgeführt.

Sie können unter "Filter auswählen" Ihre Suchkriterien festlegen:

- "Psychotherapieverfahren" (analytisch, systemisch, tiefenpsychologisch, verhaltenstherapeutisch jeweils nach der Altersgruppe für Erwachsene oder Kinder- und Jugendliche)
- das Geschlecht des/der Therapeut\_in
- Therapiesprachen
- Barrierekriterien.

Unter [www.psychotherapiesuche.116117.de](https://www.psychotherapiesuche.116117.de/) können Sie über Ihren Standort oder an einem Zielort den Umkreis bestimmen. Es sind alle ärztlichen und psychologischen Psychotherapeut\_innen mit einer Kassenzulassung für gesetzlich Versicherte aufgeführt.

Unter den Treffern können Sie unter "Weitere Suchkriterien" unter

- "Psychotherapie" das Verfahren (analytisch, systemisch, tiefenpsychologisch, verhaltenstherapeutisch);
- die Altersgruppe (Erwachsene oder Kinder- und Jugendliche) und das Setting (Einzeltherapie, Gruppentherapie) wählen.

## **Für Erwachsene:**

Bei der Deutschen Gesellschaft für Psychoanalyse, Psychotherapie, Psychosomatik und Tiefenpsychologie [dgpt.de](https://dgpt.de/) können Sie nach Therapeut\_innen für Erwachsene in den psychoanalytisch begründeten Verfahren suchen, die nach den Standards dieser Gesellschaft ausgebildet wurden.

Sie können unter "Therapeutensuche" nach Postleitzahl und Namen suchen und außerdem nach spezifischen Methoden und Behandlungssprachen.

## **Für Kinder und Jugendliche:**

Bei der Vereinigung für analytische und tiefenpsychologisch fundierte Kinderund Jugendlichen-Psychotherapie [vakjp.de](https://vakjp.de/) können Sie nach Therapeut\_innen für Kinder und Jugendliche in den psychoanalytisch begründeten Verfahren suchen, die nach den Standards dieser Gesellschaft ausgebildet wurden.

Sie können unter "Psychotherapie" im "Therapeutenverzeichnis" nach Postleitzahl, Ort und Namen suchen.